## **[Modding](https://umodframework.com/wiki/tag:modding?do=showtag&tag=Modding)**

## **UMF API**

- **[Attributes](https://umodframework.com/wiki/api:attributes:start)**
	- [UMFConfig](https://umodframework.com/wiki/api:attributes:umfconfig)
	- [UMFHarmony](https://umodframework.com/wiki/api:attributes:umfharmony)
	- [UMFScript](https://umodframework.com/wiki/api:attributes:umfscript)
	- [UMFStart](https://umodframework.com/wiki/api:attributes:umfstart)
	- [UMFUnload](https://umodframework.com/wiki/api:attributes:umfunload)
- **[UMFAsset](https://umodframework.com/wiki/api:umfasset:start)**
	- [LoadAudioClip](https://umodframework.com/wiki/api:umfasset:loadaudioclip)
	- [LoadMesh](https://umodframework.com/wiki/api:umfasset:loadmesh)
	- [LoadTexture2D](https://umodframework.com/wiki/api:umfasset:loadtexture2d)

## **[UMFCache](https://umodframework.com/wiki/api:umfcache:start)**

- [Exists](https://umodframework.com/wiki/api:umfcache:exists)
- [Expire](https://umodframework.com/wiki/api:umfcache:expire)
- [IsOlderThan](https://umodframework.com/wiki/api:umfcache:isolderthan)
- [Read](https://umodframework.com/wiki/api:umfcache:read)
- [ReadStartsWith](https://umodframework.com/wiki/api:umfcache:readstartswith)
- [Write](https://umodframework.com/wiki/api:umfcache:write)

## **[UMFConfig](https://umodframework.com/wiki/api:umfconfig:start)**

- [DeleteConfig](https://umodframework.com/wiki/api:umfconfig:deleteconfig)
- [Parser UMFConfigBool](https://umodframework.com/wiki/api:umfconfig:parser_umfconfigbool)
- [Parser UMFConfigColorHexRGBA](https://umodframework.com/wiki/api:umfconfig:parser_umfconfigcolorhexrgba)
- [Parser UMFConfigDirectory](https://umodframework.com/wiki/api:umfconfig:parser_umfconfigdirectory)
- [Parser UMFConfigDouble](https://umodframework.com/wiki/api:umfconfig:parser_umfconfigdouble)
- [Parser UMFConfigFloat](https://umodframework.com/wiki/api:umfconfig:parser_umfconfigfloat)
- [Parser UMFConfigInt](https://umodframework.com/wiki/api:umfconfig:parser_umfconfigint)
- [Parser UMFConfigKeyCode](https://umodframework.com/wiki/api:umfconfig:parser_umfconfigkeycode)
- [Parser UMFConfigKeyCodeArray](https://umodframework.com/wiki/api:umfconfig:parser_umfconfigkeycodearray)
- [Parser UMFConfigString](https://umodframework.com/wiki/api:umfconfig:parser_umfconfigstring)
- [Parser UMFConfigStringArray](https://umodframework.com/wiki/api:umfconfig:parser_umfconfigstringarray)
- [Parser UMFConfigVersion](https://umodframework.com/wiki/api:umfconfig:parser_umfconfigversion)
- [Read](https://umodframework.com/wiki/api:umfconfig:read)
- [UMFConfigParser](https://umodframework.com/wiki/api:umfconfig:umfconfigparser)
- [Write](https://umodframework.com/wiki/api:umfconfig:write)
- **[UMFData](https://umodframework.com/wiki/api:umfdata:start)**
- **[UMFDownload](https://umodframework.com/wiki/api:umfdownload:start)**
	- [DownloadFile](https://umodframework.com/wiki/api:umfdownload:downloadfile)
	- [DownloadString](https://umodframework.com/wiki/api:umfdownload:downloadstring)
- **[UMFEncryption](https://umodframework.com/wiki/api:umfencryption:start)**
	- [Decrypt](https://umodframework.com/wiki/api:umfencryption:decrypt)
		- [Encrypt](https://umodframework.com/wiki/api:umfencryption:encrypt)
- **[UMFGUI](https://umodframework.com/wiki/api:umfgui:start)**
	- [AddConsoleText](https://umodframework.com/wiki/api:umfgui:addconsoletext)
	- [Args](https://umodframework.com/wiki/api:umfgui:args)
	- [BindExistsByKeys](https://umodframework.com/wiki/api:umfgui:bindexistsbykeys)
	- [BindExistsByName](https://umodframework.com/wiki/api:umfgui:bindexistsbyname)
- [DefaultCommandsRegistered](https://umodframework.com/wiki/api:umfgui:defaultcommandsregistered)
- [GetBinds](https://umodframework.com/wiki/api:umfgui:getbinds)
- [GetCommands](https://umodframework.com/wiki/api:umfgui:getcommands)
- o [IsConsoleOpen](https://umodframework.com/wiki/api:umfgui:isconsoleopen)
- o [IsMenuOpen](https://umodframework.com/wiki/api:umfgui:ismenuopen)
- [ModifyBind](https://umodframework.com/wiki/api:umfgui:modifybind)
- [RegisterBind](https://umodframework.com/wiki/api:umfgui:registerbind)
- [RegisterCommand](https://umodframework.com/wiki/api:umfgui:registercommand)
- [RegisterPauseHandler](https://umodframework.com/wiki/api:umfgui:registerpausehandler)
- o [SendCommand](https://umodframework.com/wiki/api:umfgui:sendcommand)
- [Toggleconsole](https://umodframework.com/wiki/api:umfgui:toggleconsole)
- [UMFBind](https://umodframework.com/wiki/api:umfgui:umfbind)
- [UMFConsoleCommand](https://umodframework.com/wiki/api:umfgui:umfconsolecommand)
- [UMFDropDown](https://umodframework.com/wiki/api:umfgui:umfdropdown)
- [UnregisterBind](https://umodframework.com/wiki/api:umfgui:unregisterbind)
- **[UMFLocale](https://umodframework.com/wiki/api:umflocale:start)**
	- [Add](https://umodframework.com/wiki/api:umflocale:add)
	- [Get](https://umodframework.com/wiki/api:umflocale:get)
	- [Locale](https://umodframework.com/wiki/api:umflocale:locale)
- **[UMFLog](https://umodframework.com/wiki/api:umflog:start)**
	- [Log](https://umodframework.com/wiki/api:umflog:log)
- **[UMFMod](https://umodframework.com/wiki/api:umfmod:start)**
	- [GetMod](https://umodframework.com/wiki/api:umfmod:getmod)
	- [GetModDescription](https://umodframework.com/wiki/api:umfmod:getmoddescription)
	- [GetModName](https://umodframework.com/wiki/api:umfmod:getmodname)
	- [GetModProductName](https://umodframework.com/wiki/api:umfmod:getmodproductname)
	- [GetModVersion](https://umodframework.com/wiki/api:umfmod:getmodversion)
- **[UMFPatch](https://umodframework.com/wiki/api:umfpatch:start)**
	- [ApplyPatch](https://umodframework.com/wiki/api:umfpatch:applypatch)
- **[UMFTool](https://umodframework.com/wiki/api:umftool:start)**
	- [Backup](https://umodframework.com/wiki/api:umftool:backup)
	- [CreateDesktopShortcut](https://umodframework.com/wiki/api:umftool:createdesktopshortcut)
	- [CreateShortcut](https://umodframework.com/wiki/api:umftool:createshortcut)
	- [DeleteDesktopShortcut](https://umodframework.com/wiki/api:umftool:deletedesktopshortcut)
	- [DeleteShortcut](https://umodframework.com/wiki/api:umftool:deleteshortcut)
	- [Restore](https://umodframework.com/wiki/api:umftool:restore)
	- [Unzip](https://umodframework.com/wiki/api:umftool:unzip)
	- [Zip](https://umodframework.com/wiki/api:umftool:zip)
- **[UMFUnity](https://umodframework.com/wiki/api:umfunity:start)**
	- [ColorToTexture2D](https://umodframework.com/wiki/api:umfunity:colortotexture2d)

From: <https://umodframework.com/wiki/> - **UMF Wiki**

Permanent link: **<https://umodframework.com/wiki/api:start>**

Last update: **2019/06/28 00:48**

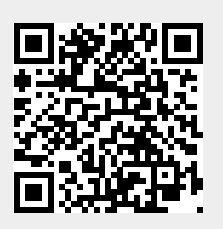